## CS 228, Euler and Hamiltonian Paths

## Name:

Some questions are from Discrete Mathematics and It's Applications 7e by Kenneth Rosen.

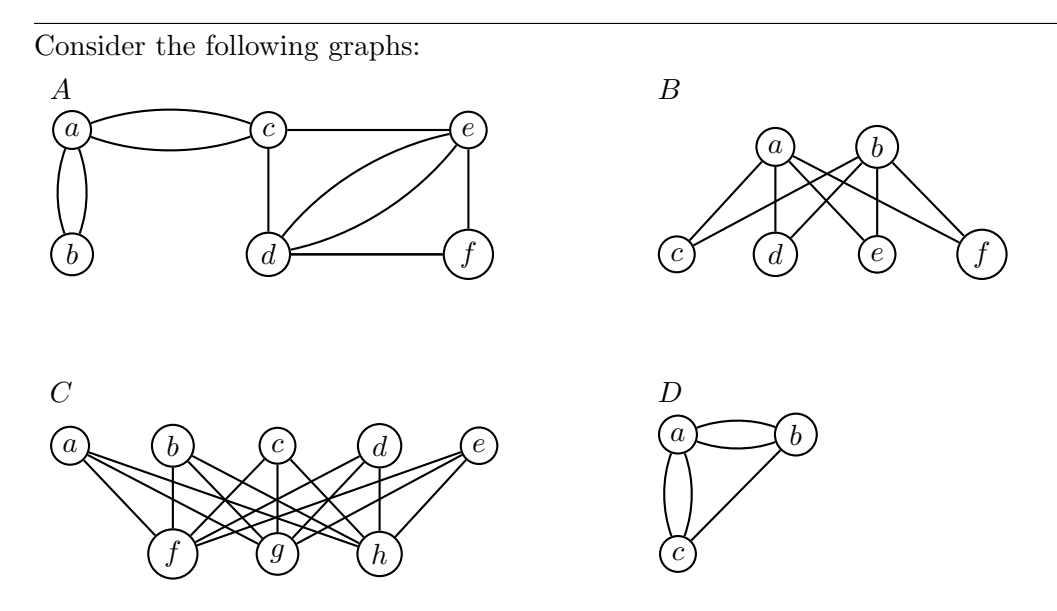

• Which of these graphs have Euler paths and which have Euler circuits?

• Which of these graphs have Hamiltonian paths and which have Hamiltonian circuits? In each case either provide the path or argue that it does not exist.

• Execute the following algorithm to find an Euler circuit of the graph below. Whenever a vertex or edge must be chosen arbitrarily, use alphabetical order to determine the choice. Draw H and indicate the value of *circuit* after each iteration.

1: **procedure**  $EULER(G : connected multigraph with all vertices of even degree)$ 2:  $circuit := a circuit in G beginning at an arbitrarily chosen vertex with edges$ successively added to form a path that returns to this vertex 3:  $H := G$  with the edges of this circuit removed 4: while  $H$  has edges 5: subcircuit := a circuit in H beginning at a vertex in H that also is an endpoint of an edge in circuit 6:  $H := H$  with edges of *subcircuit* and all isolated vertices removed 7: circuit := circuit with subcircuit inserted at the appropriate vertex 8: return circuit

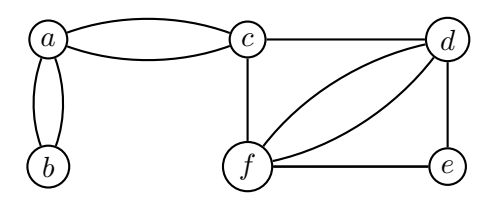